# **Career Counselling**

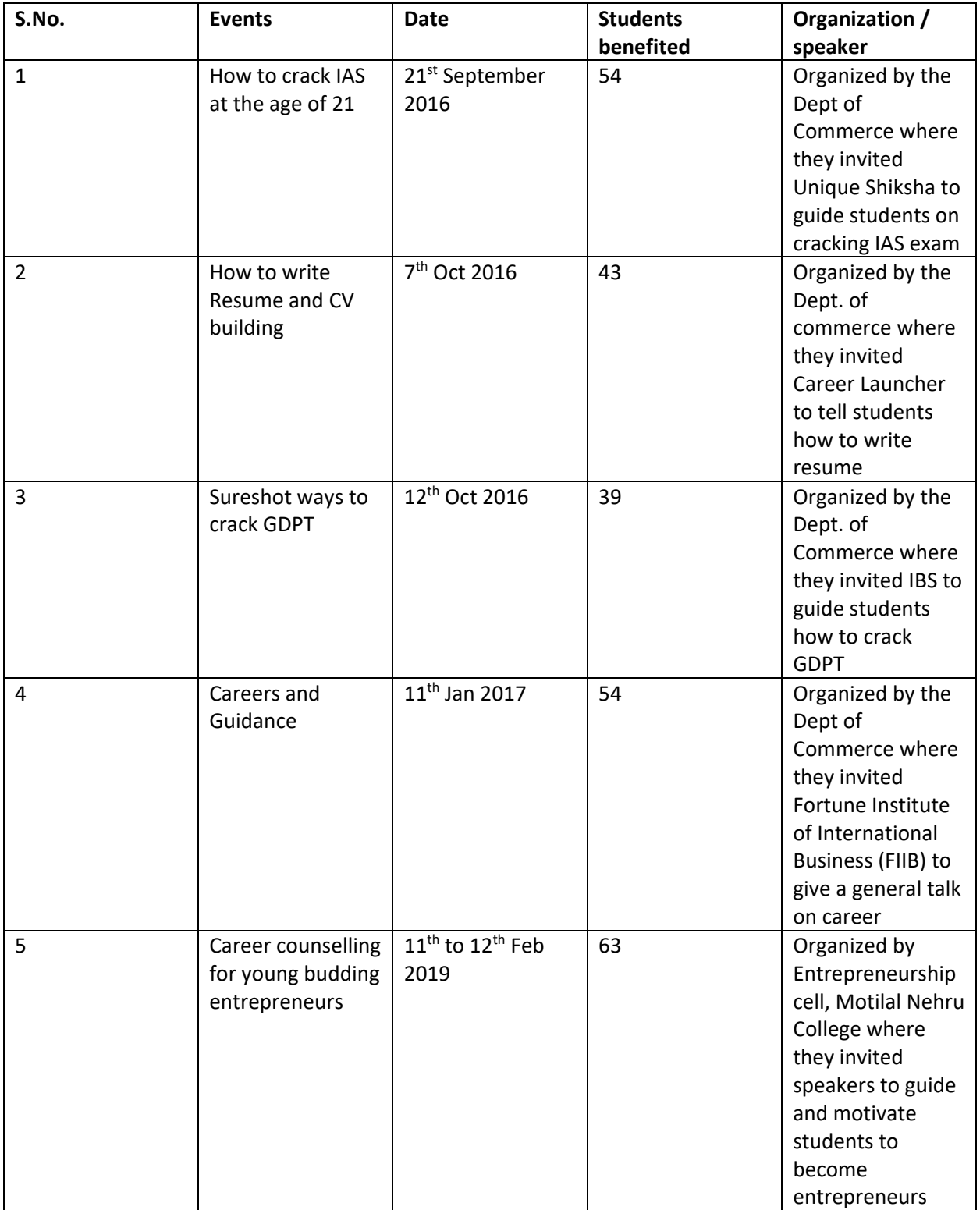

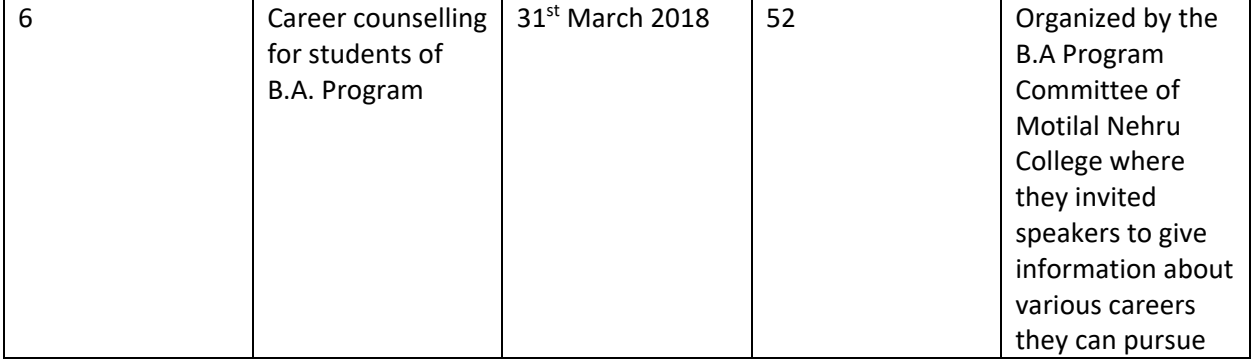

।। बुद्धिर्ज्ञानेन शुध्यति ।।

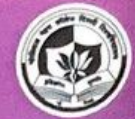

# **Activities @ Departments**

#### **Chemistry Society**

Convener: Dr. Swati Agrawal

The Chemistry Society "Quimica" organized an inaugural lecture on 15th September 2016. The Head of Department of Chemistry, University of Delhi, ProfessorGurmeet Singh was invited by the society for the same. He delivered a very interesting lecture on topic: "The Importance of Being a Chemistry Student', which was highly appreciated by the students. On this day, tree plantation was also carried out by the invited guest and the Principal of college.

The society also organized a two day festival-'Allotrope 2K17' on 6th and 7th March 2017. The festival was inaugurated by Retired Professor of Chemistry, University of Delhi, Prof. N. K. Kaushik who also delivered a lecture on the topic 'Emerging trends in Chemical world'. The topic was loved by the students as it helped them in understanding new concepts and emerging trends in the field of chemistry. Later, several events were planned for the festival which included Paper presentation, Rangoli Competition, Poster competition, Code Cracking, Extempore and quiz. The festival observed active participation from students from various colleges of University of Delhi.

#### **Commerce Society**

Convener : Ms. Ekta Duggal

#### Combrosia

#### **Fresher's Party**

Combrosia, the commerce society of Motilal Nehru college organised a Freshers Party on 17 September 2016 for the first year students of commerce department. Our theme for the party was "around the world" and the first years were asked to pick their choice of heritage and dress in the culture they find the best. We conducted various games and events for our juniors and they enjoyed thoroughly.

#### **Inspiron'16 (The Motivational Seminar)**

Just after few days of fresher's party we conducted a Business conclave in our college and it was a big deal and opportunity for our society as well as for our college as this was the first time any college in south campus was conducting such an event. This conclave was a kind of youth conference involving celebrities. politicians, entrepreneurs and CEO's of companies came to have a speaking session with the students. The dates of the conclave were 4th, 5th and 6th October 2016. The following speakers were invited for the same:

#### Day 1

 $5$ 

1. Monis Ahmad Khan an architect (a standup comedian, an anchorand a debator) was **ANNUAL REPORT 2016-17** 

11 बुद्धिर्ज्ञानेन शुध्यति ।।

the first speaker of our conclave who entertained the students with his stand-up comedy and also inspired them to pursue their passion in life.

2. Nishchint Bhatia (An entrepreneur, senior director of Asia Pacific zone of Pepsi Co.) was our second speaker for the day who spoke about the internal management policies of Pepsi and shared his global knowledge and experience to the students.

#### Day 2

- 1. Dinesh Kurup (Director Country Inn Hotel and Resorts) was an extremely profound speaker. He shared his 20 years of experience as an Industry specialist with the students and showed them how amazing can be the life of a hotelier.
- 2. AshishBeergi (CEO and Co- founder of Mash Project) is a youth activist and a social entrepreneur who has represented Mash project on a Global platform. He has also represented the country in Global Youth Summit in London, UK. His level of dedication and involvement in the project truly inspired the students.
- Lallienzual 3. Dennis  $(A)$ youth and humanitarian activist) who is engaged in human rights, youth development and environmental activism. He leads the Indian Youth Climate Network as a Secretary currently. He shared his life struggles and spoke regarding the miseries he suffered being a north eastern.
- 4. ShivaniTomar (Co-founder of an NGO) is a

young philanthropist and a physiotherapist and is also the co-founder and secretary general of Khwahishein. She told us how the idea of making an NGO like khwahishein came into her mind and how she started with it.

#### Day 3

Pankaj Narayan (a writer, a producer.a 1. director and an entrepreneur) is the owner of Ath Entertainment Pvt Ltd. Best known for movie "chalguruhojaashuru", award winning documentary kitnashak and many more who shared his life experienceas a writer and inspired the students.

#### **Seminars Organised**

- 1. The IAS Coaching Institute Unique Shiksha **helped the students to understand "How to Crack IAS at the age of 21"** on Sept. 29.  $2016.$
- 2. Career Launcher trained the students on "Resume and CV Building" by Vasi Sir on Oct7, 2016In the year July-Dec 2016.
- 3. **IBS conducted a session on "Sureshot ways** to crack GDPI" on Oct 12, 2016 by senior faculty member of IBS, Mr.AlokBansal.
- 4. The first seminar after the New Year was conducted on **11 January** 2017on the topic "Careers after Graduation" by the FORTUNE INSTITUTE OF INTERNATIONAL BUSINESS (FIIB) for the students.
- Institute Management 5. Global Risk conducted a seminar on "Building Business Leaders: Risk as a Differentiator" on 11 Jan.

 $6\phantom{.0}$ 

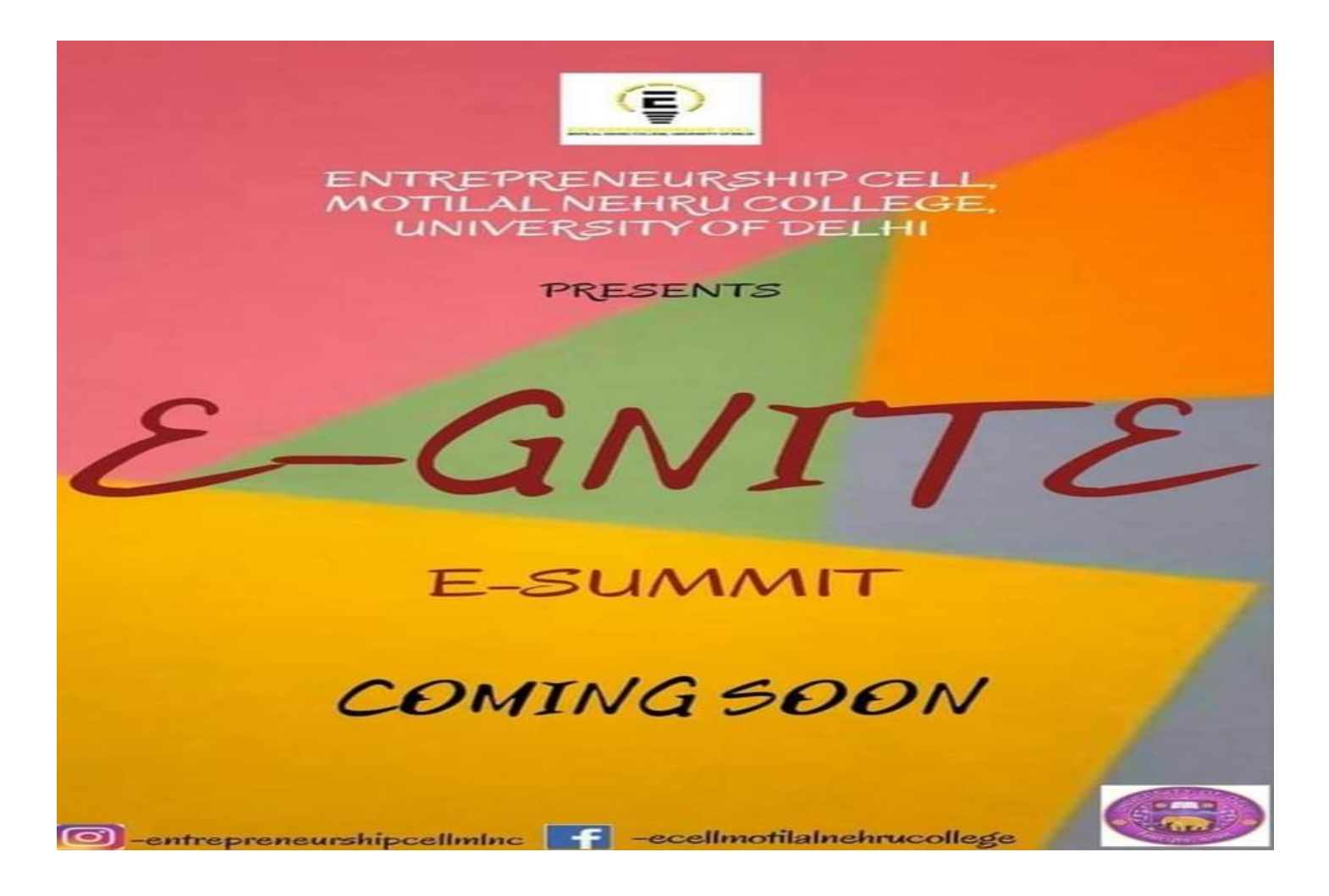

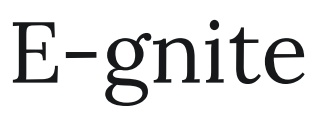

This event was organised on  $11<sup>th</sup>$  and  $12<sup>th</sup>$  February. This was the annual E-summit where we provided a platform for the young-budding-entrepreneurs. It had the following 3 events:

1.) YOUTH-X This grand event was organised on 10<sup>th</sup> February where many prominent personalities were invited to share their beautiful journey. The speakers interacted with the crowd and made the event fun and successful. The following speakers were present in the event:

(i) PRANJAL DAHIYA-She is a Punjabi artist and a social media influencer having more than 40 million viewers.

(ii) DANIEL MATTES-He is an Austrian internet entrepreneur and venture capitalist.

(iii) SHILPY SHAILAJA-She is a psychologist who works on mind-body wellness through counselling. (iv) RAHUL KAUSHIK-He is a writer and a novelist and has 777k+ followers who acknowledge his work.

(v) URVASHI KIRAN SHARMA-She is a singer and an influencer, gained popularity through her acting skills and has a huge following on various social media platforms.

2.) BART-O-PRENEUR- This event took place on 10<sup>th</sup> February. The competition had 2 rounds and

was played in teams. The prelims was a pen and paper round. The final round was based on tl

concepts of bargaining, barter system and identifying future scenario.

3.) GOLDEN-EGG- This offline event was held on 11<sup>th</sup> February. In the competition participants had to

#### EVENTS - Entrepreneurship Cell

present their start up idea in front of our investors Mr. Manish Parikh, Tech Investor Microsoft,

**Harvard University,** 

Mrs. Nisha Prakash, Founder and director at Tangerine Creative Lab and Mr. Navneet Singh, Tangerine team member. The investors provided and investment of 1 lakh rupees to the winning team.

This year was a success through our events and our continuous efforts to give a boost to our projects will surely reap us good results in the future.

## ...Show Less

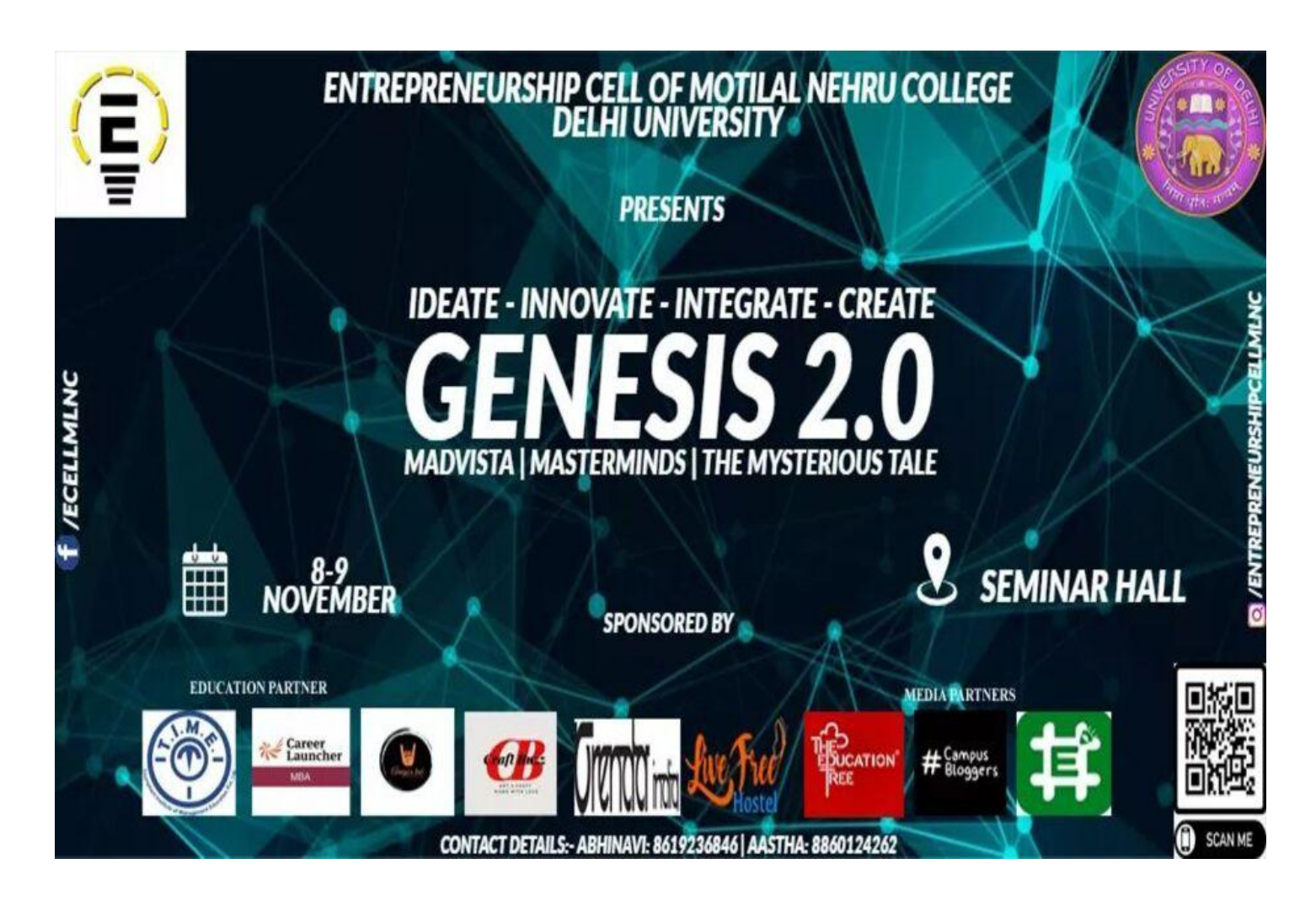

# Genesis 2.0

This fest was conducted on 8th & 9th of November, 2019. It provided splendid opportunity to participants to bring out their creative and innovative self. It included three online events: 1.) Madvista - This was an offline event organised on 8th November. We conducted this event in 2

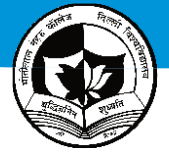

- ❖ SAMAY LIVE NEWS CHANNEL, dated 10<sup>th</sup> January 2018.
- \* SAMAY LIVE NEWS CHANNEL, dated 04.01.2018.
- ❖ SUDARSHAN NEWS CHANNEL LIVE, dated 09.01.2018.

❖ ZEE SALAM on International Women's Day on 8<sup>th</sup> march 2018.

# **B. A. Programme committee**

# **Convener: Mr. Sandeep Kumar**

बी .ए .प्रोग्राम विषय समिति द्वारा दिनांक 31 मार्च, 2018 को एकदिवसीय कार्यशाला 'रचनायन 'रखा गया जिसमें विद्यार्थियों ने बढचढ कर भाग लिया। करियर कॉउन्सिल के अंर्तगत श्री अमितपमासी और आई डी , चौहान जी ने स्ट्रडेंडस को आगे कैरियर के लिए क्या उनके लिए उपयोगी हो सकता है इसका मार्ग दर्शन किया। 'साहित्ये की प्रासंगिकता 'के अंर्तगत प्रोफेसर शत्रुघ्न कुमार (इग्नू) और प्रोफेसर प्रमोद जी (इंग्नू) ने अपने विचार रखे साथ ही काव्य पाठ का आयोजन किया गया। कोवेयों में डॉबली सिंह, ड़ाॅ महेंद्र्ेसिंह, डाॅ जसबीर त्यागी, डाॅ आशारानी, श्री सत्यनारायण 'सत्या 'जी ने अपनी कविताओं से सरोबार किया। स्टूडेंडस के लिए कुछ इंटर कॉलेज प्रतियोगिता भी करवाये गए जिसमे कई कॉलेज के विद्यार्थियों ने भाग लिया।

### DEPARTMENT OF SPORTS AND PHYSICAL EDUCATION

# Convener: Captain Dr. Shalini Malhotra

The department is actively involved in nurturing the students and providing them the best of opportunities to exhibit their talent in the respective game of their choice at University, State and National Level Competitions.

The students of the college have represented the college in the Inter College Delhi University competitions in 11 different sports discipline namely:-

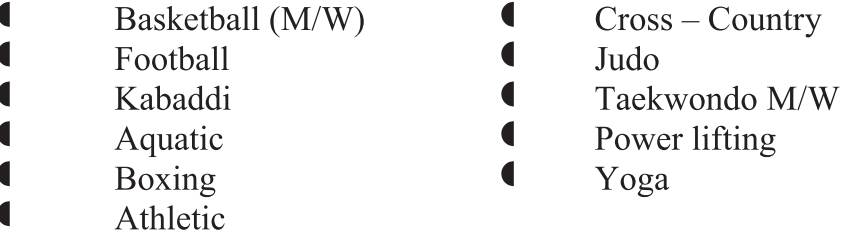

- Deepak Meena of BA Program III<sup>rd</sup> Year secured a Silver Medal in the Delhi ◈ University Inter College Boxing championship held at Dada Dev Boxing Club from  $13<sup>th</sup>$  to 17 November, 2017.
- Dinesh Kumar of BA Program III<sup>rd</sup> Year & Priyanshu Bhandari of BA Program Ist ◈ Year secured a Bronze & Silver medal in Delhi University Inter College Weight Lifting & Power Lifting Championship held at R.S. Bal Vidyalaya from  $11<sup>th</sup>$  to  $14<sup>th</sup>$  November 2017.